سوف نشرح هذه التوابع وفق الترتيب الأبجدي لها: التابع abs : هذا التابع الرياضي يعطي القيمة المطلقة العددية للوسيط الممرر لها، كما أنه

أمثلة:

الشرح عن هذه التوابع مع أمثلة إن احتاج الأمر .

يعيد نوع المعطيات نفسه للوسيط الممرر الشكل العام للتابع هو:

 $\text{Sabs} = \text{abs}(-4.2);$  $\text{Sabs1} = \text{abs}(5);$  $\text{Sabs2} = \text{abs}(-5);$ لنتيجة تكون:  $\text{Sabs} = 4.2$  $\delta$ abs $1 = 5$  $\text{Sabs2} = 5$ الـتابع acos : هـذا التابع يعطينا الزاوية التي تكون تجيبها cos هو الوسيط الممرر لها،  $\arccos(-1) = \pi \le = \cos(\pi) = -1$ للتابع cos الذي سنتعرف عليه لاحقاً.  $$a cos 1 = a cos (-1);$  $$a cos 1 = 3.14$  $i = \cosh( )$ التابع ( ) addcslashes : الشكل العام لهذا التابع:

addcslashes (str, charlist);

هذا الفصل سوف نقوم بالتطرق إلى بعض التوابع المعرفة PHP التي نتعرف عليها

abs (number)

 $\text{str}$   $\mathbb{R}^n$ 

. charlist

أمثلة:  $a = addcslashes('012', '1..3')$ ; \$a1=addcslashes('aan','a..h'); \$a2=addcslashes('aan','a..z'); النتيجة تكون كالتالي:  $a = 0 \12$  $1..3$  0  $a1=\alpha\an$  $a_{\cdot}z$  and  $a_{\cdot}z$  $a^2=\alpha\$  $\mathcal{N}$  and  $\mathcal{N}$  and a..z  $"\}'$  : addslashes ( ) وجوداً السلسلة. مثال: \$a=addslashes('\A\AS'); النتيجة:  $a=\lambda\A\A$ : array\_change\_key\_case كوسيط إلى حالة الأحرف الصغيرة أو الأحرف الكبيرة حسب الوسيط الثاني الممرر له. مثال:  $\text{Sinput\_array} = \text{array}("first" ==> 1, \text{``Second'} ==> 4);$ array\_change\_key\_case (\$input\_array,CASE\_UPPER); النتيجة تكون : \$input\_array =array("FIRST"==> 1, "SECOND"==>4);

 $\mathbf n$  and the property in  $\mathbf n$ 

مثال :

النتيجة:

هذه العناصر .

 $\mathcal{L}(\mathcal{A})$ 

النتيجة:

مثال:

 $\text{Sinput array} = \arctan("a', 'b', 'c', 'd', 'e');$ print  $r$  (array chunk( $\text{Sinput}$  array, 2)); print  $r$  (array chunk( $$input$  array, $2, true$ )); array ( $[0] = \Rightarrow \text{array} (1] = \Rightarrow b$ )  $[1] = \Rightarrow \text{array} (10 = \Rightarrow c [1] == \Rightarrow d)$  $[2] = \text{~array} ( [0] = \text{~} >e$ )) array ( $[0]$  = => array ( $[0]$  = => a $[1]$  = => b)  $[1] = \text{~array} ([2] == \text{~c} [1] == \text{~d})$  $[2]$  =  $\Rightarrow$  array ( $[4]$  =  $\Rightarrow$  e))

كما نلاحظ من النتيجة السابقة أن الوسيط الثالث وهو true يجعل فهارس كل مصفوفة

الـتابع values\_count\_array : هذا التابع يحصي عدد مرات تكرار عناصر مصفوفة

تبدأ من حيث انتهت فهارس المصفوفة السابقة.

 $\text{Sarray} = \text{array} (1, \text{"hello", 1", \text{"world", \text{"hello"}};$ print  $r = (array\text{ count values } (\text{Sarray}))$ ;

Array ( $[1] == > 2$ [hello]  $\equiv$  > 2  $[world] == > 1)$ 

 $:$  array diff

 $\text{Sarray1} = \text{array}$  ("a" ==> "green","red","blue","red");

مصفوفة تحتوي على القيم الموجودة الوسيط الأول وغير موجود باقي الوسطاء.

 $\text{Sarray2} = \text{array}$  ("b" =  $\text{Sures}$ " green", "yellow", "red");  $$result = array diff ($array1, $array2);$ النتيجة ستكون مصفوفة تحوي على قيمة واحدة هي " blue " . التابع fill\_array : الشكل العام لهذا التابع :  $a = array$  fill (n,m,string) n m  $\mathbb{S}a$ عبارة عن السلسلة string . مثال:  $a = \arctan\left(5,6,\text{'banan'}\right);$  $\mathbf{a}$  is the set of  $\mathbf{a}$ Array ( $[5] = \frac{5}{5}$ banana  $[6] = \frac{5}{5}$ banana  $[7] = \frac{5}{5}$ banana [8]  $=$   $\frac{\text{S}}{\text{S}}$  =  $\frac{\text{S}}{\text{S}}$  =  $\frac{\text{S}}{\text{S}}$  =  $\frac{\text{S}}{\text{S}}$  banana  $\frac{\text{S}}{\text{S}}$  =  $\frac{\text{S}}{\text{S}}$  banana  $\frac{\text{S}}{\text{S}}$ : array filter array filter (\$array,"function name")  $Sarray$  function name array (1) بعد تطبيق التابع عليها (1) يعيد التي ينطبق عليها (1) يعيد التابع عليها التابع عليها التابع عليها الت المعين). مثال: Function odd(\$var) { return ( $\text{Svar}\% 2 = 1$ );} Function even (\$var) { return ( $\text{var}\% 2 = 0$ );}  $\text{Sarray1} = \text{array}("a" == > 1," b" == > 2, "c" == > 3, "d" == > 4, "e" == > 5);$  $\text{Sarray1} = \text{array}(6,7,8,9,10,11,12);$ echo "odd:\n"; print r (array filter (\$array1,"odd")); echo "even:\n"; print  $r$  (array filter (\$array2,"even")); النتيجة ستكون التالي: odd:

Array([a] =  $> 1$  [c] =  $> 3$  [e] =  $> 5$ )

even: Array([0] ==> 6 [2] ==> 8 [4] ==> 10 [6] ==> 12) الـتابع ( ) flip\_empty : يقوم هذا التابع بعكس والتبديل بين القيم والفهارس بحيث

| \n $\text{STrans} = \array("a" ==> 1," b" ==> 1, "c" ==> 2);$ \n | \n $\text{STrans} = \array_flip(\text{STrans});$ \n | \n $\text{print_r}(\text{STrans});$ \n | \n $\text{array}([1] ==> b [2] ==> c)$ \n | \n $\text{array\_key_name}$ \n | \n $\text{array\_key_name}$ \n | \n $\text{array\_key_name}$ \n | \n $\text{key}$ \n | \n $\text{false}$ \n | \n $\text{true}$ \n |
|------------------------------------------------------------------|-----------------------------------------------------|----------------------------------------|-------------------------------------------|--------------------------------|--------------------------------|--------------------------------|--------------------|----------------------|---------------------|
|------------------------------------------------------------------|-----------------------------------------------------|----------------------------------------|-------------------------------------------|--------------------------------|--------------------------------|--------------------------------|--------------------|----------------------|---------------------|

 $\text{Sarray} = \text{array} (0 \implies 100, \text{``color} == \text{>} \text{''red''});$  $\text{Sarray1} = \text{array}$  ("blue", "red", "green", "blue", "blue"); print\_r (arraykeys(\$array)); print\_r (arraykeys(\$array,"blue"));

Array( $[0] == > 0$   $[1] == > color$ ) Array( $[0] == > 0$   $[1] == > 3$   $[2] == > 4$ )

التابع map\_array : يقوم هذا التابع بتطبيق تابع ما على عناصر المصفوفة المحددة ويعيد

لنا مصفوفة جديدة .

فهرسها والممررة للتابع كوسيط ثاني.

مثال:

النتيجة:

Function cube(\$n) { return \$n\*\$n\*\$n;}  $a = \arctan(1,2,3,4,5);$  $$b = array map ("cube", $a);$ print\_r  $(\$b)$ ;

$$
Array([0] ==> 1 [3] ==> 8 [2] ==> 27 [3] ==> 64 [4] ==> 125)
$$
\n
$$
\therefore array_{filter}:
$$

array map

 $\frac{1}{2}$ 

النتيجة ستكون كما يلي:

مثال :

التابع mery\_array : يقبل هذا التابع أكثر من وسيطين من نوع مصفوفة ويقوم بدمج

الأولى ويضيف المصفوفة الثالثة إلى هناية المصفوفة الثانية .

قيم عبارة عن مجموع القيم لهذا الفهرس من المصفوفتين.

$$
~\n
$$
~\n
$$
~\n
$$
~\n
$$
~\n
$$
~\n
$$
~\n
$$
~\n
$$
~\n
$$
~\n
$$
~\n
$$
~\n
$$
~\n
$$
~\n
$$
~\n
$$
~\n
$$
~\n
$$
~\n
$$
~\n
$$
~\n
$$
~\n
$$
~\n
$$
~\n
$$
~\n
$$
~\n
$$
~\n
$$
~\n
$$
~\n
$$
~\n
$$
~\n
$$
~\n
$$
~\n
$$
~\n
$$
~\n
$$
~\n
$$
~\n
$$
~\n
$$
~\n
$$
~\n
$$
~\n
$$
~\n
$$
~\n
$$
~\n
$$
~\n
$$
~\n
$$
~\n
$$
~\n
$$
~\n
$$
~\n
$$
~\n
$$
~\n
$$
~\n
$$
~\n
$$
~\n
$$
~\n
$$
~\n
$$
~\n
$$
~\n
$$
~\n
$$
~\n
$$
~~\n
$$
~\n
$$
~~\n
$$
~~\n
$$
~~\n
$$
~~\n
$$
~~\n
$$
~~\n
$$
~~\n
$$
~~\n
$$
~~\n
$$
~~\n
$$
~~\n
$$
~~\n
$$
~~\n
$$
~~\n
$$
~~\n
$$
~~\n
$$
~~\n
$$
~~\n
$$
~~\n
$$
~~\n
$$
~~\n
$$
~~\n
$$
~~\n
$$
$$
$$
$$
$$
$$
$$
$$
$$
$$
$$
$$
$$
$$
$$
$$
$$
$$
$$
$$
$$
$$
$$
$$
$$
$$
$$
$$
$$
$$
$$
$$
$$
$$
$$
$$
$$
$$
$$
$$
$$
$$
$$
$$
$$
$$
$$
$$
$$
$$
$$
$$
$$
$$
$$
$$
$$
$$
$$
$$
$$
$$
$$
$$
$$
$$
$$
$$
$$
$$
$$
$$
$$
$$
$$
$$
$$
$$
$$
$$
$$
$$
$$
$$
$$

 $\text{Sar1} = \text{array}$ ("color"==>Array("favorit"==>"red"),5);  $\text{Sar2} = \text{array}(10, \text{``color'} == > \text{Array("favorit'} == > \text{''green''}), \text{``blue''}));$ \$result= array\_mery\_recursive (\$ar1,\$ar2);

Array([color]==>Array([favorit]==>Array ([0]==>red [1]==>green) [0]==>blue)

$$
[0] == > 5
$$
  
[1] == > 10)

الـتابع pad\_array : هذا التابع يضيف قيم جديدة لمصفوفة والشكل العام لهذا التابع

على الشكل التالي : array\_pad (array\_name, new\_size,values) new size array name array array and

بحيث تكون القيم المضافة هي values .

new\_size

عندها يتم إضافة قيم .

أمثلة :

النتيجة ستكون:

النتيجة ستكون:

مثال:

النتيجة ستكون:

new size

هذا الرقم سالباً فإنه يتم إضافة القيم الجديدة إلى بداية المصفوفة (قبل القيم الأصلية).

 $$input = array(12,10,9);$  $Sresult = array\_pad (Sinput, 5, 0);$ 

array (12,10,9,0,0)  $Sresult = array$  pad ( $Sinput, -7, 0$ );

array (0,0,0,0,12,10,9)  $Sresult = array$  pad ( $Sinput,2,0$ );

array(12,10,9)

الـتابع pop\_array : هـذا الـتابع يقوم بحذف آخر عنصر من المصفوفة، وإذا كانت

. Null

 $\text{Stack} = \text{array}(1,2,3,4);$  $\text{S}$ result = array pop ( $\text{S}$ stack);

Array([0]==>1 [1]==>2 [2]==>3 [3]==>4 )

التابع push\_array : هذا التابع يضيف قيمة أو أكثر إلى مصفوفة.

مثال:

مثال:

كمايلي:

مثال:

$$
s = array(1,2);
$$
  
array pop ( $s = 3,4$ );  
Array([0] ==>1 [1] ==>2 [2] ==>3 [3] ==>4 )  
 : array\_and

الوسيط الممرر لها والاختيار يكون بشكل عشوائي ويعيد النتيجة مصفوفة.

النتيجة ستكون عرض رقمين عشوائيين يتغيران كل عملية تحديث.

 $$input= array(1, 2, 3, 4, 5);$  $\frac{1}{2}$  keys = array\_rad( $\frac{1}{2}$ ); print  $\overline{\text{Sinput}}$  [\$rand\_key[0]]; print \$input [\$rand\_key[1]];

الـتابع reduce\_array : هذا التابع يطبق تابع معرف بشكل متتالي على جميع عنصر

النتيجة إذا كانت المصفوفة فارغة.

array reduce (array name, function name, initial);

```
Function rsum($v,$w) { 
 $v+=$w;return y; }
Function rmul($v,$w) {
 y^* = y_w;
 return $v; }
a = \arctan(1, 2, 3, 4, 5)x=array ( );
$b = array\_reduce($a," rsum");
```

$$
c = array_reduce(§a,"rmul", 0);\n§d = array_reduce(§x,"rsum", 1);\n§c=1*2*3*4*5*10=1200
$$
\n
$$
\$b=15
$$

 $. \text{Sd=1}$ 

التابع reverse\_array : الشكل العام لهذا التابع كما يلي:

النتيجة : المصفوفة الأولى ستكون كما يلي:

array reduce (array name,bool reserve key);

true bool reserve\_key

برقم فهرستها .

مثال:

 $$input = array("php", 4, array("green", "red"));$ \$result\_array\_reserve (\$input); \$result\_key =array\_reserve (\$input,true);

Array ([0] =  $\Rightarrow$  array ([0] =  $\Rightarrow$  green  $[1]$  ==> red  $[1] = > 4$  $[2] = \Rightarrow php$ )

Array ( $[2]$  =  $\Rightarrow$  array ( $[0]$  =  $\Rightarrow$  green  $\boxed{3}$  = > red  $[1] = > 4$  $[2] = \Rightarrow php$ )

التابع shift\_array : هذا التابع يقوم بحذف أول عنصر من المصفوفة .

مثال:

النتيجة ستكون:

المصفوفة الثانية ستكون كما يلي:

 $\text{Stack} = \text{array} (1,2,3,4);$  $$new_array = array_shift ($stack);$ Array( $[0] == > 2$   $[1] == > 3$   $[2] == > 4$ )

التابع sum\_array : يقوم هذا التابع بجمع قيم المصفوفة.

 $a=$  array  $(2,4,6,8)$ ; echo " sum(a) = " array sum(\$a);

. sum  $(a) = 20$ 

المصفوفة الناتجة ستكون على الشكل التالي:

التابع unshift\_array : هذ التابع سوف يضيف مجموعة من القيم الممررة له كوسطاء

إلى بداية المصفوفة المعنية .

مثال:

مثال:

الأصلية .

مثال:

النتيجة:

 $\text{Square} = \text{array}$  ("orange", "banana"); array\_unshift (\$queue, "apple","raspberry");

Array([0]==>apple[1]==>raspberry[2]==>orange [3]==>banana) التابع values\_array : يقوم هذا التابع بإعادة مصفوفة جديدة تحوي على قيم المصفوفة

 $\text{Sarray} = \text{array}("size" == > "XL", "color" == > "gold");$ print\_r (array\_value(\$array));

Array ([0]  $\equiv \gg \text{XL}$  [1]  $\equiv \gg \text{gold}$ )

 $a = \text{asin}(0.5);$ echo \$a;

 $\delta a =$ 

 $\sinh( )$ 

:  $asin()$ 

 $\ddot{\text{atan ()}}$ 

:  $atanh()$ 

التابع basename : هذا التاب يعطينا اسم الملف بالنسبة لمسار معطى كوسيط.

مثال:

\$path="/home/http/html/index.php";

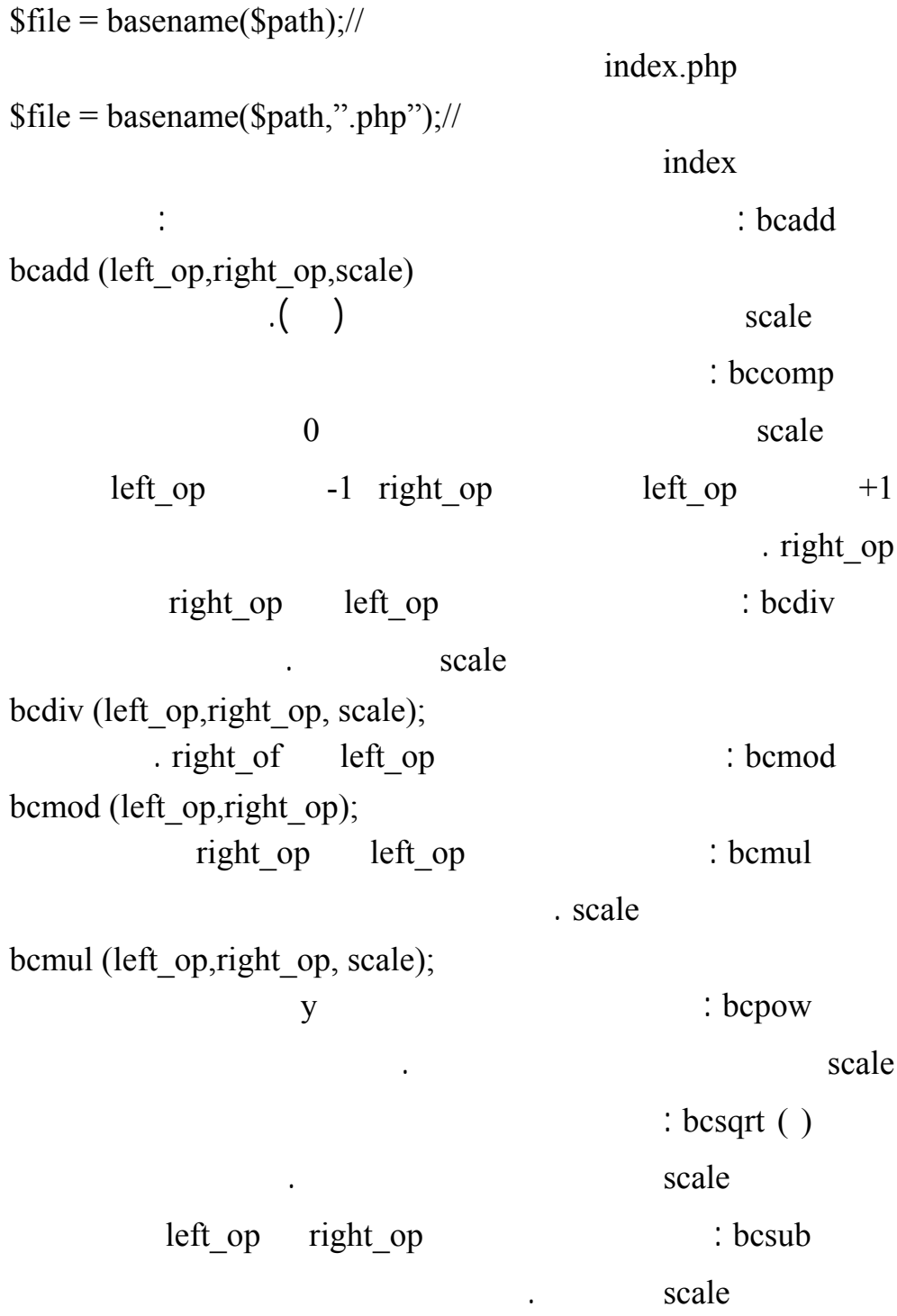

 $\therefore$  bin2hex القيمة الستة عشرية. التابع bindec: يحول هذا التابع القيمة من ثنائية إلى عشرية. الـتابع ceil : هـذا التابع يدور الرقم الذي يحوي فاصلة عشرية إلى أصغر رقم صحيح أكبر منه . مثال : echo ceil (4.3); //5 echo ceil (9.99); //10 التابع chr : يتقبل هذا التابع كوسيط رمز ASCII ويحوله إلى رمزه المكافئ. التابع copy : يقوم بطبع الملفات copy (source, dest)  $cos(0)=1$  :  $cos$ التابع cosh : يعطي هذا التابع تجيب القطعي للزاوية المعطاة. التابع count : هذا التابع يحصي عدد عناصر متحول المصفوفة.  $a[0] = 1:$   $a[1] = 3$ ,  $a[2] = 5$ ; result = count (\$a);  $\frac{1}{\sqrt{1}}$  result = 3  $\overline{0}$ بالنسبة للمصفوفات. التابع decbin : يحول القيمة المعطاة كوسيط من التمثيل العشري إلى التمثيل الثنائي. الـتابع dechex : يحـول القيمة المعطاة كوسيط من التمثيل العشري إلى لتمثيل الست عشري. التابع decoct : يحول القيمة المعطاة كوسيط من التمثيل العشري إلى التمثيل الثماني. : befine :  $\text{define}$ define ("constant", "hello"); echo constant; \\ hello

echo CONSTANT; \\ CONSTANT

مثال:

لهذا التابع وسيط ثالث خياري من نوع منطقي فإذا كان هذا الوسيط true هذا يعني أن

echo CONSTANT;

. hello

التابع سوف لن يتحسس حالة الأحرف والتعليمة :

: defined

. false true

: deg2rad

بالراديان.

التابع die : هو اختصار للتابع exit الذي يطبع قيمة ويوقف تنفيذ البرنامج.

: disk\_free\_space

الفارغة على القرص الصلب الحاوي على هذا الفهرس.

empty:

التابع end : يهيئ المؤشر الداخلي للمصفوفة إلى هناية المصفوفة .

الـتابع eval : هذا التابع يطبع ما داخله من سلاسل، فإذا كانت هذه السلسلة أمر من

أوامر PHP فإنه ينفذه مباشرةً.

.  $e^z$  z e exp(2) : exp

التابع Feof : هذا التابع يفحص هناية ملف محدد معامله كوسيط، ويعيد هذا التابع القيمة

true حال وصل معامل الملف الملف بالملف بالملف الملف وإلا يعيد الملف وإلا يعيد الملف وإلا يعيد القيمة .

التابع Fflush : هذا التابع يخرج المعلومات الموجودة الذاكرة إلى الملف المحدد معامله

كوسيط .

ملاحظة: يحب أن يكون الملف مهيأ عن طريق التابع Fopen .

الـتابع Fgate : يخرج هذا التابع سلسلة مؤلفة من حرف وذلك من ملف محدد معامله

كوسيط .

الـتابع Fgets : هـذا التابع يخرج سطر من المعلومات وذلك من ملف محدد معامله

كوسيط للتابع الشكل العام لهذا التابع :

Fgets (Fp,length);

true : File exists

File exists (filename);

extending the state of the state  $\mathbf{false}$ 

. length - 1

التابع Fileatime: يعيد هذا التابع زمن آخر ولوج للملف المحدد مساره كوسيط للتابع . false : Filectime: . false

الـتابع Fileowner : يعـيد هـذا التابع الرقم التعريفي ID لمالك الملف المحدد مساره

الـتابع Fileperms : يعـيد هـذا التابع السماحيات المعطاة على الملف المحدد مساره

التابع Filesize : يعيد هذا التابع حجم الملف المحدد مساره كوسيط.

كوسيط.

كوسيط.

التابع Filetype : يعيد هذا التابع نوع الملف المحدد مساره كوسيط.

يحوي سلسلة نصية .

مثال:

مثال:

الـتابع Floatual : يستخرج هذا التابع القيمة العددية من نوع float من متحول قد

 $\text{S} \text{rar} = 123.456 \text{ the};$  $$var1 = Floatual ( $$var);$$ echo \$var1;

النتيجة 123.456

التابع Floor : هذا التابع يدور الرقم المعطى كوسيط إلى أكبر عدد صحيح أصغر منه .

Floor  $(4.3) = > 4$ Floor  $(9.99) == > 9$ التابع Flush : هذا التابع يمحي محتويات الذاكرة buffer . الـتابع Fstat : يعيد هذا التابع مصفوفة من المعلومات حول ملف محدد معامله كوسيط

التابع getcwd : يحدد هذا التابع الفهرس الحالي الذي نعمل عليه، ويعيد سلسلة.

تاريخ آخر ولوج تاريخ آخر تعديل...

السنة، رقم اليوم السنة، اسم اليوم، اسم الشهر.

التابع getdate : يعيد مصفوفة قيمها هو التاريخ الحالي وعناصر المصفوفة هي:

الـتابع gettype : يحـدد نوع المتحول الممرر كوسيط، والأنواع Boolean منطقي . null string double integer الـتابع hexdec : يحـول القـيمة المعطـاة من كوسيط من التمثيل الست عشري إلى العشري. الـتابع imagecolortransparent : هذا التابع يحدد اللون المحدد للصورة على أساس

للتابع. لمعلومات هي : عدد الارتباطات، مالك الملف، اجملموعة المالكة للملف، حجمه،

: imagecreatfromgif

أنه شفاف يأخذ معامل الصورة كوسيط.

التابع imagesx : هذا التابع يحدد عرض الصورة المحدد معاملها كوسيط.

مسار الصورة كوسيط.

نوع مصفوفة.

منطقي.

التابع imagesy : هذا التابع يحدد طول الصورة المحدد معاملها كوسيط.

true : in\_array

true : is bool

التوابع التالية شبيهة بالتابعين السابقين:

) is\_nan, is\_int, is\_float, is\_file, is\_double, is\_dir . (

is\_string . ( ) is\_readable, is\_null writable ( التابع isset : هذا التابع يفحص متحول فيما إذا كان مهيأ أم .  $\log$  $\log 10$  $\mathbf{max}$  :  $\mathbf{max}$ التابع min : يعيد هذا التابع أصغر رقم من مجموعة أرقام ممررة له كوسيط. التابع mkdir : هذا التابع ينشئ فهرس. : mysql\_affected\_rows عبارة SQL عليها . الـتابع close\_mysql : هذا التابع يغلق وينهي الاتصال بقاعدة البيانات mysql وهو odbc\_close المعطيات. التابع connect\_mysql : هذا التابع يقوم بإجراء الاتصال بقاعدة المعطيات mysql odbc\_connect ثاني اسم المستخدم ووسيط ثالث كلمة سر قاعدة البيانات.

رقمه كوسيط ثاني للتابع، ويأخذ وسيط أول معرف الاتصال بقاعدة البيانات.

البيانات وسيط أول لهذا التابع ومعرف الاتصال القاعدة يكون وسيط ثاني.

التابع create\_db\_mysql : ينشأ هذا التابع قاعدة بيانات جديدة من نوع mysql

ويأخذ وسيط أول اسم القاعدة الجديدة.

: musql\_data\_seek

: mysql\_drop\_db

: mysql errno SQL

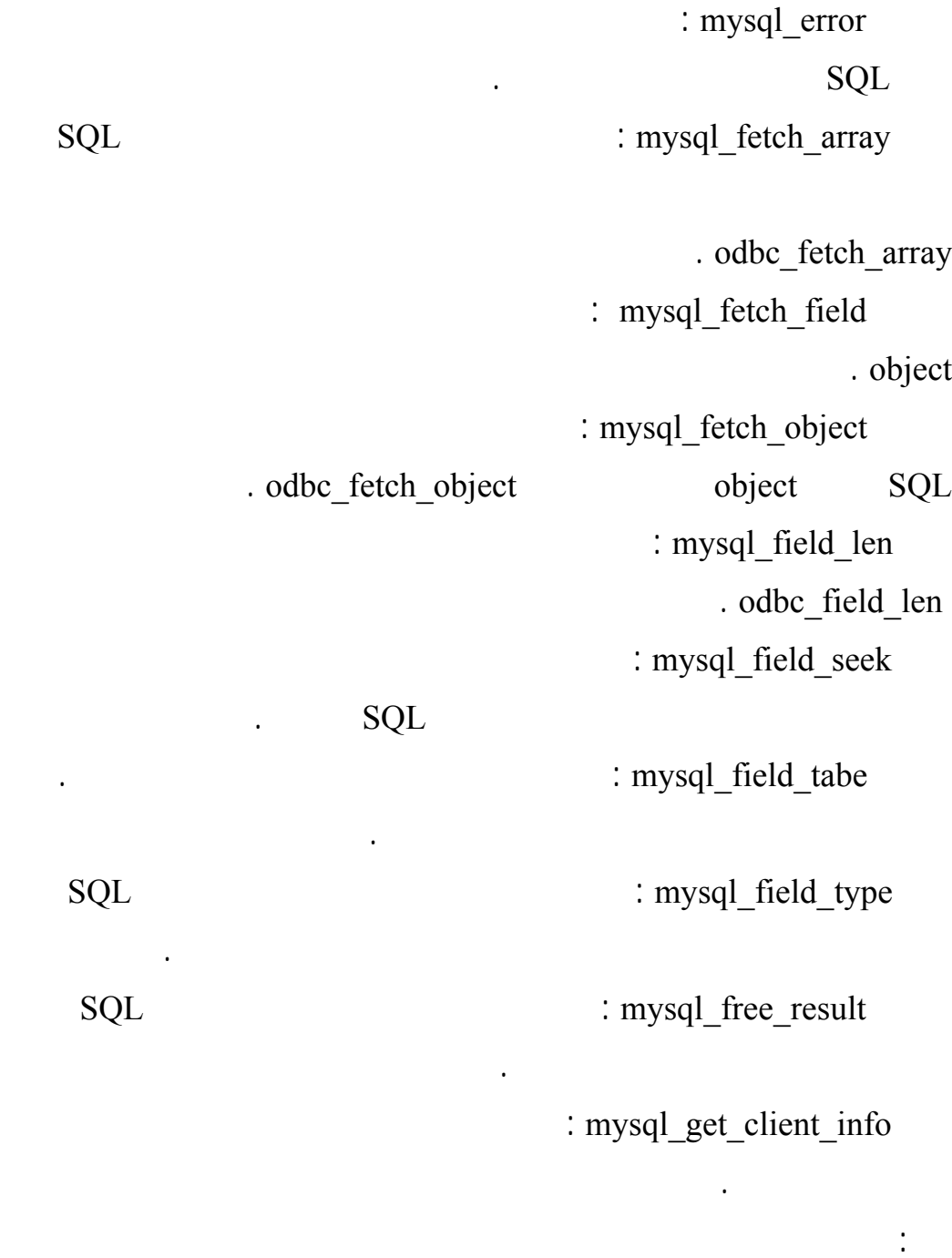

Printf ("mysql client info:\n", mysql\_get\_client\_info()); النتيجة: Mysql client info: 2.23.39

التابع info\_host\_get\_mysql : يعيد هذا التابع معلومات الملقم المضيف للقاعدة. : mysql\_get\_proto\_info

: mysql\_get\_server\_info insert id imsert : mysql insert and  $\cdots$ 

يأخذ هذا التابع وسيط معرف الاتصال.

: mysql\_list\_db mysql server : mysql list table

الـتابع field\_num\_mysql: يحصـي هذا التابع عدد الحقول النتيجة يأخذ هذا

: mysql num rows

التابع معرف النتيجة كوسيط وحيد.

الـتابع ping\_mysql : يقوم هذا التابع بفحص الاتصال بالملقم، يعيد هذا التابع القيمة

التابع معرف النتيجة كوسيط وحيد.

ثاني.

المطبق.

true true true true

 $\text{SQL}$  : mysql\_query

SQL وسيط أول ومعرف الاتصال وسيط ثاني.

: mysql\_select\_db

القاعدة يشكل وسيط أول ومعرف الاتصال يشكل وسيط ثاني.

التابع natsort : يجري هذا التابع ترتيب طبيعي على مصفوفة .

النتيج :

 $$array1 = array("in12", "in10", "in2", "in1"$ ; natsort (\$array1);

Array ([0] = = > in1 [1] = = > in2 [2] = = > in10 [3] = = > in12) حين تطبيق التابع التالي: Sort (\$array1); يؤدي للنتيجة التالية: Array ([0] =  $\sin 1$  [1] =  $\sin 10$  [2] =  $\sin 12$  [3] =  $\sin 2$ )  $\langle br \rangle$  HTML  $\therefore$  nl2br  $\mathbf{u}$ التابع octdec : يحول هذا التابع العدد الممرر كوسيط من تمثيل ثماني إلى تمثيل عشري. dbc\_close\_all :  $\ddot{\text{odbc}}$  close\_all الـتابع source\_data\_odbc : يعيد هذا التابع معلومات حول الاتصال الحالي المحدد معرفه كوسيط. : odbc error وحيد. : odbc errormsg وسيط وحيد.  $\text{SQL}$  : odbc\_exec وعبارة SQL وسيط ثاني . : odbc\_fetch\_row يشكل الوسيط الأول ورقم السطر وسيط ثاني. الـتابع num\_field\_odbc : يولد هذا التابع رقم العمود المطابق لاسم حقل . معرف النتيجة يشكل الوسيط الأول واسم الحقل وسيط ثاني. : odbc field type ومعرف النتيجة وسيط أول. : odbc num field معرف النتيجة وسيط أول.

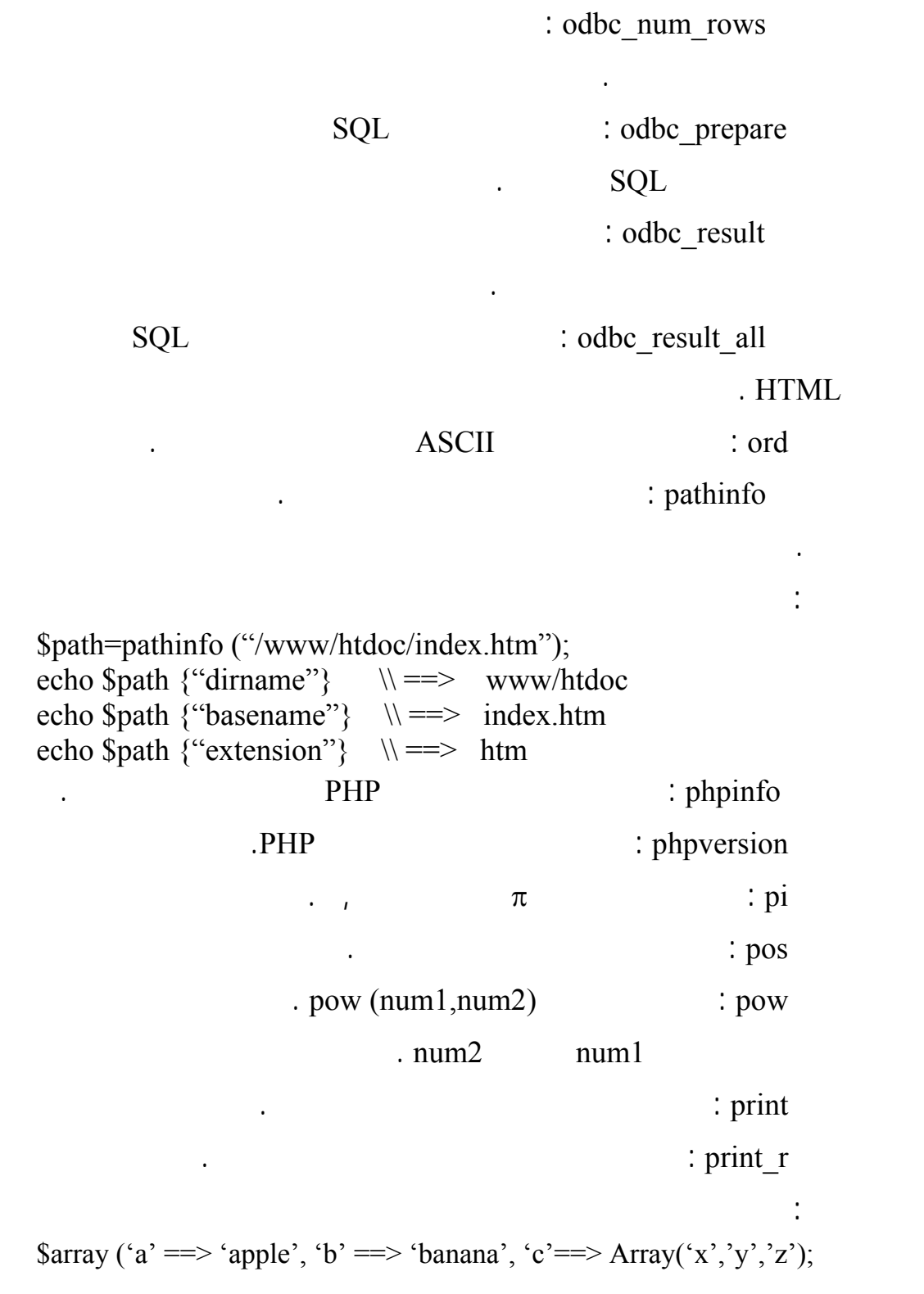

print  $r$  (\$a);

Array( $[0] ==$  apple  $[b] ==$  banana C==> Array ([0]==> x [1]==> y [z]==> z))

: rad2deg

الـتابع rand : يولد هذا التابع قيمة عشوائية، إذا نحدد له بارامترات، فإنه يولد قيمة

المكافئة بالدرجات.

النتيجة تكون:

max min

التابع readfile : يخرج محتويات ملف محدد اسمه كوسيط للتابع.

الـتابع rename : يستعمل هذا التابع لتغيير اسم ملف محدد اسمه الأول كوسيط أول

والاسم الجديد كوسيط ثاني.

يولد قيمة عشوائية بين هذين الرقمين.

التابع rmdir : يحذف هذا التابع فهرس محدد اسم كوسيط.

الـتابع round : يدور هذا التابع الرقم العشري إلى أقرب رقم صحيح مع الأخذ بعين

الاعتبار دقة الرقم المطلوب.

مثال:

Round  $(3.4) = > 3$ Round  $(3.5) = > 4$ Round  $(3.6) = > 4$ Round  $(3.6,0) = > 4$ Round  $(1.95583.2) \implies 1.96$ Round  $(1241757,-3) \rightleftharpoons 1242000$ 

 $\sin$  :  $\sin$ 

 $:$  sinh

التابع sleep : ينفذ هذا التابع تأخير زمني لفترة زمنية محددة بالثواني وممررة كوسيط.

التابع sqrt : يحسب هذا التابع الجذر التربيعي لعدد ممرر كوسيط للتابع.

الـتابعstrcmp : هـذا التابع يتوقع تمرير وسيطين له من نوع السلاسل ويقارن هاتين

الأبجدي.

الشكل العام لهذا التابع من الشكل التالي:

الكبيرة إلى حالة الأحرف الصغيرة.

السلسلتين فإذا كانت السلسلة الأولى 1str أكبر من السلسلة الثانية 2str فإنه يعيد رقم

 $J \neq I$ 

Strcmp (str1,str2);

التابع strcasecmp: وهذا التابع شبيه بالتابع السابق عدا أنه حساس لحالة الأحرف. الـتابع strnatcmp: هـذا الـتابع شبيه بالتابع strcmp عدا أنه يأخذ بعين الإعتبار الأرقام أي السلسلة/١٢/ سيعتبرها أكبر من السلسلة / ./ التابع strlen : يعيد هذا التابع طول سلسلة ررة له كوسيط. التابع strrev : يعكس عرض سلسلة ممررة له كوسيط. Strrev ("hello")  $\rightarrow$  olleh التابع strpos : الشكل العامل للتابع هو: str(string,char); يقوم هذا التابع بالبحث عن أول وجود للرمز char داخل السلسلة string يعيد عدد يعبر عن موقع هذا الرمز ضمن السلسلة . الـتابع strchr : هـذا الـتابع يطبق كما التابع السابق ولكن البداية تكون من هناية السلسلة String. التابع strstr : هذا التابع يبحث عن سلسلة داخل سلسلة وهو شبيه بالتابع السابق ولكن عوضاً عن char يكون البحث عن سلسلة string. الـتابع strtolower : هـذا التابع يحول السلسلة الممررة لهذا التابع من حالة الأحرف

الـتابع strtoupper : هـذا التابع يحول السلسلة الممررة لهذا التابع من حالة الأحرف

الصغيرة إلى حالة الأحرف الكبيرة.

التابع strtr : الشكل العام لهذا التابع هو: strtr (string,from,to) هذا التابع يبحث عن السلسلة from ضمن السلسلة string ويبدلها بالسلسلة to . التابع substr :يقتطع هذا التابع سلسلة من سلسلة أصلية الشكل العام لهذا التابع هو: substr (string,start,length); مثال: substr ("abcdef", $1$ ); =  $\Rightarrow$  "bcdef" substr ("abcdef", $1,3$ ); =  $\Rightarrow$  "bcd" substr ("abcdef", $0,4$ ); ==> "abcd" substr ("abcdef", $0,8$ ); =  $\Rightarrow$  "abcdef"  $\text{Sstrin } \{0\} \implies a$  $\text{Sstrin } \{3\} \implies d$ المثالين الأخيرين طريقة ثانية لاختيار رمز واحد فقط من سلسلة. : substr count  $\mathbb{C}^{\mathbb{Z}}$ substr\_count ("this is a test", "is"); == $> 2$ التابع tan : يعيد قيمة الظل لزاوية . التابع tanh : يعيد قيمة الظل القطعي لزاوية. التابع time : يعيد هذا التابع قيمة الزمن بنظام unix . e impfile : tmpfile التابع ucfirst : يحول هذا التابع الرمز الأول من السلسلة إلى حرف كبير. التابع ucword : يحول هذا التابع الرمز الأول من كل كلمة ضمن سلسلة ما إلى حرف كبير. التابع unlike : هذا التابع يحذف ملف اسمه محدد كوسيط للتابع. : unset

sleep : usleep

يكون طول السطر الأول محدد بالوسيط الثاني.

التابع sleep ينفذ التأخير بالثانية.

مثال:

النتيجة:

الـتابع wordwrap : هـذا التابع يطبع سلسلة ممررة كوسيط أولي على سطرين بحيث

\$text = the quick brown fox jumped over the lazy dog  $\text{Snewtext} = \text{wordwrap (Stext,20)}$ ; echo "\$newtext";

The quick brown fox jumped over the lazy dog